# SICOPOLIS V2.9 – Quick Start Manual –

Ralf Greve

Institute of Low Temperature Science, Hokkaido University, Kita-19, Nishi-8, Kita-ku, Sapporo 060-0819, Japan

December 17, 2008

Copyright 2008 Ralf Greve

This file is part of SICOPOLIS.

SICOPOLIS is free software. It can be redistributed and/or modified under the terms of the GNU General Public License (http://www.gnu.org/licenses/) as published by the Free Software Foundation, either version 3 of the License, or (at the user's option) any later version. Crediting the author (Ralf Greve) and referencing the SICOPOLIS web page (http://sicopolis.greveweb.net/) is appreciated.

SICOPOLIS is distributed in the hope that it will be useful, but WITHOUT ANY WARRANTY; without even the implied warranty of MERCHANTABILITY or FITNESS FOR A PARTICULAR PURPOSE. See the GNU General Public License for more details.

# 1 Installation on a UNIX/LINUX system

- 1. Download the gzipped tar archive sicopolis v29.tgz.
- 2. Unpacking with the following commands:

gunzip sicopolis\_v29.tgz tar -x -v -f sicopolis\_v29.tar

3. You should then have a new folder "sicopolis\_v29", which contains the entire program package.

# 2 Files and directories in "sicopolis\_v29"

• runs:

Shell script (tcsh) sico.job for running a single simulation under UNIX/LINUX.

Shell script (tcsh) multi sico.job for running multiple simulations by repeated calls of sico.job.

Subdirectory headers: specification files sico\_specs\_run\_name.h (run\_name: name of run).

- Files included for runs grl40 test wre1000, grl20 test wre1000 and grl10 test wre1000
	- $\rightarrow$  Greenland ice sheet, resolution 40 / 20 / 10 km,  $t = 1990 \text{ CE} \dots 2350 \text{ CE}$ [similar to the WRE1000 run by Greve (2004) and run  $\#11$  by Greve and Otsu (2007).
- File included for run emtp2sge expA
	- −→ EISMINT Phase 2 Simplified Geometry Experiment A, resolution 25 km,  $t = 0$  ka... 200 ka (Payne et al. 2000).
- Files included for runs ant80 paleo04 init, ant80 paleo04, ant40 paleo04 init and ant40 paleo04
	- −→ Antarctic ice sheet, resolution 80 km for ant80..., 40 km for ant40...,  $t = -522 \text{ ka} \dots -422 \text{ ka}$  for the spin-up runs (... init),  $t = -422 \text{ ka} \dots 0 \text{ ka}$ for the main runs [see Greve (2006) and Greve (2005)].
- Files included for runs grl40 paleo01 init, grl40 paleo01, grl20 paleo01 init and grl20 paleo01
	- $\rightarrow$  Greenland ice sheet, resolution 40 km for grl40..., 20 km for grl20...,

 $t = -422 \text{ ka} \dots - 250 \text{ ka}$  for the spin-up runs  $(\dots \text{init})$ ,  $t = -250 \text{ ka} \dots 0 \text{ ka}$ for the main runs [similar to run hf\_pmod2 by Greve  $(2005)$ ].

- File included for run nhem80 nt012 new
	- $\rightarrow$  northern hemisphere, resolution 80 km,  $t = -250$  ka...0 ka [similar to run nt012 by Greve et al. (1999)].

#### • src:

Directory which contains the main program file sicopolis.F90.

- Subdirectory subroutines/general: general subroutines, for any modelled domain.
- Subdirectory subroutines/ant: subroutines specific for the Antarctic ice sheet.
- Subdirectory subroutines/emtp2sge: subroutines specific for the EISMINT Phase 2 Simplified Geometry Experiments.
- Subdirectory subroutines/grl: subroutines specific for the Greenland ice sheet.
- Subdirectory subroutines/nhem: subroutines specific for the northern hemisphere.
- Accordingly for Scandinavia, Tibet, ISMIP HEINO, and the north and south polar caps of Mars.

• sico\_in:

Directory which contains input data files for SICOPOLIS.

- Subdirectory general: general input files, for any modelled domain.
- Subdirectory ant: input files specific for the Antarctic ice sheet.
- Subdirectory emtp2sge: input files specific for the EISMINT Phase 2 Simplified Geometry Experiments.
- Subdirectory grl: input files specific for the Greenland ice sheet.
- Subdirectory nhem: input files specific for the northern hemisphere.
- Accordingly for Scandinavia, Tibet, ISMIP HEINO, and the north and south polar caps of Mars.

#### • sico\_out:

Empty directory into which output files of SICOPOLIS simulations are written.

### 3 How to run a simulation

1. In the script sico.job (subdirectory runs/), search for "greve", and replace the path names for RUN DIR and SRC DIR with your own ones.

Also, search for "Compiler", and replace the variables F90 and F90FLAGS according to the syntax of your own Fortran compiler (F90FLAGS should do).

- 2. In the specification files (subdirectory runs/headers/), search for "greve", and replace the path names for INPATH, OUTPATH and ANFDATPATH (unless set to "none") with your own ones.
- 3. The rest is quite simple:
	- In order to run simulation grl40\_test\_wre1000, use the script sico.job. The command is

(./sico.job grl40\_test\_wre1000) >&! out\_job.dat &

(from subdirectory runs/, tcsh required). Accordingly for the other simulations.

• Alternatively, if you prefer to run all simulations consecutively, you may use the script multi\_sico.job:

```
(./multi_sico.job) >&! out_mjob.dat &
```
The computing times for the simulations, run with the Intel Fortran Compiler for Linux 9.1 on an Intel P4 (3.8 GHz) PC under openSUSE 10.3 (32 bit), are as follows:

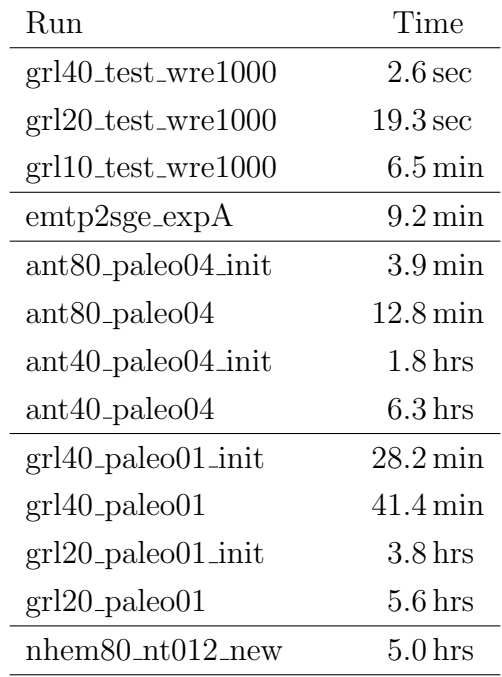

### 4 Output files

Output files of simulations are written to directory sico out. Four types are produced:

#### • run\_name.log:

Lists the main specifications of simulation run\_name.

#### • run\_name.ser:

Time-series file which contains global parameters:

- $-$  Time,  $t$
- Surface-temperature anomaly, D Ts, or glacial index, glac ind (forcing)
- Sea level, z sl (forcing)
- Maximum ice thickness, H max
- Maximum ice elevation, zs max
- Ice volume,  $V-g$
- Volume of the temperate ice,  $V_t$
- Freshwater production due to melting and calving, V fw
- Sea-level equivalent of ice volume, z sle
- Ice area, Aib
- Area covered by temperate ice, Atb
- Water drainage due to basal melting, V bm
- Water drainage from the temperate layer, V tld
- $-$  Maximum thickness of the temperate layer,  $H_t$ -t max
- Maximum surface velocity, vs max

#### • run\_name.core:

Time-series file which contains for selected locations xxx:

- Time, t
- Surface-temperature anomaly, D Ts, or glacial index, glac ind (forcing)
- Sea level, z sl (forcing)
- Thickness, H xxx
- $-$  Surface velocity,  $v_{xxxx}$
- Basal temperature, T xxx
- $-$  Basal frictional heating, Rb $\overline{\phantom{a}}$ xxx

For the Greenland ice sheet, these data are written for six locations: GRIP ( $xxx=GR$ ), GISP2 ( $xxx=G2$ ), Dye 3 ( $xxx=DS$ ), Camp Century ( $xxx=CC$ ), NorthGRIP (xxx=NG), NEEM (xxx=NE).

For the Antarctic ice sheet, these data are written for six locations: Vostok (xxx=Vo), Dome A (xxx=DA), Dome C (xxx=DC), Dome F (xxx=DF), Kohnen (xxx=Ko), Byrd (xxx=By).

For the northern hemisphere and the EISMINT Phase 2 Simplified Geometry Experiments, no such data are written.

• run\_name01.erg, run\_name02.erg, ...:

Complete set of fields (topography, velocity, temperature etc., written in binary format; see subroutine output1) for selected time slices defined in specifications file. For example, simulation grl40 test wre1000 produces two files grl40 test wre100001.erg, grl40 test wre100002.erg, which correspond to 2000 CE and 2350 CE, respectively.

# 5 Plotting with SICOGRAPH

The output described in Sect. 4 can be visualized with any plotting tool at the user's preference. One possibility is to use SICOGRAPH, which is part of the SICOPOLIS package and based on the Generic Mapping Tools GMT (http://gmt.soest.hawaii.edu/).

#### 5.1 Installation

- 1. If you do not have an installation of GMT version 4.x yet, download and install the latest version according to the instructions on the GMT web site.
- 2. Download the gzipped tar archive sicograph  $date.tgz$ .
- 3. Unpacking with the following commands:

gunzip sicograph\_ $date.$ tgz tar  $-x$  -v -f sicograph\_ $date$ .tar

4. You should then have a new folder "sicograph" which contains the program sicograph.F90 and all required auxiliary files.

### 5.2 Customization

- 1. In the program sicograph.F90, search for "Compiler", and define the corresponding variable as either INTEL, NAG, GFORTRAN or G95, depending on which Fortran compiler you use.
- 2. In the script sicograph.job, search for "greve", and replace the path name for RUN DIR with your own one.

Also, search for "Compiler", and replace the variables F90 and F90FLAGS according to the syntax of your own Fortran compiler (F90FLAGS should do).

3. In the scripts plan view.gmt, plan view lonlat.gmt, time series.gmt and scatter.gmt (subdirectory gmt scripts/), search for "greve", and replace the path name for GMT SCRIPT PATH with your own one.

### 5.3 Producing plots

In order to plot the output of simulation grl40 test wre1000, use the script sicograph.job interactively:

```
./sicograph.job grl40_test_wre1000
```
(tcsh required; accordingly for the other simulations). You'll then get a menu which allows you to choose the type of plot you wish to produce. For example, try the option

(1) Ice-surface topography

and enter

Number of time-slice file (with leading zeros)  $> 02$ 

```
Plot (1) with or (2) without colour bar? > 1
```
Plot (1) with or (2) without contour labels?  $> 1$ 

You will find the plot in the subdirectory gmt\_scripts/plots/ as file grl40 test wre100002 zs.eps (in EPS format). As a second example, try

(41) Time series

and in the following sub-menu choose

(5) Total ice volume

This produces the file grl40 test wre1000 V tot.eps in the subdirectory gmt scripts/plots/.

### 5.4 Manipulating plot appearance

For all types of plots, the files in the subdirectory parameter files/ control the limits and labels of the  $x$ - and  $y$ -axes. In addition, for the plan-view plots, the files in the subdirectory gmt\_scripts/cpt/ control the colour scales  $(*.$ cpt) and contour levels  $(*.zzz)$ . If a file is missing, the corresponding parameters are computed automatically.

### References

- Greve, R. 2004. Evolution and dynamics of the Greenland ice sheet over past glacialinterglacial cycles and in future climate-warming scenarios. In: Proceedings of the 5th International Workshop on Global Change: Connection to the Arctic (GCCA5), pp. 42–45. University of Tsukuba, Japan. URL http://hdl.handle.net/2115/30204.
- Greve, R. 2005. Relation of measured basal temperatures and the spatial distribution of the geothermal heat flux for the Greenland ice sheet. Ann. Glaciol., 42, 424–432.
- Greve, R. 2006. Large-scale simulation of the Antarctic ice sheet over climate cycles. Presentation, Ice-Core-Consortium/Dating-Research-Consortium Meeting, National Institute of Polar Research, Tokyo, Japan, 2006.10.26–27. URL http://hdl.handle.net/2115/34433.
- Greve, R. and S. Otsu. 2007. The effect of the north-east ice stream on the Greenland ice sheet in changing climates. The Cryosphere Discuss., 1 (1), 41–76. URL http://www.the-cryosphere-discuss.net/1/41/2007/.
- Greve, R., K.-H. Wyrwoll and A. Eisenhauer. 1999. Deglaciation of the Northern Hemisphere at the onset of the Eemian and Holocene. Ann. Glaciol., 28, 1–8.
- Payne, A. J., P. Huybrechts, A. Abe-Ouchi, R. Calov, J. L. Fastook, R. Greve, S. J. Marshall, I. Marsiat, C. Ritz, L. Tarasov and M. P. A. Thomassen. 2000. Results from the EISMINT model intercomparison: the effects of thermomechanical coupling. J. Glaciol., 46 (153), 227–238.